#### **Windows installer still uses the old logo**

*2018-01-26 09:07 PM - Borys Jurgiel*

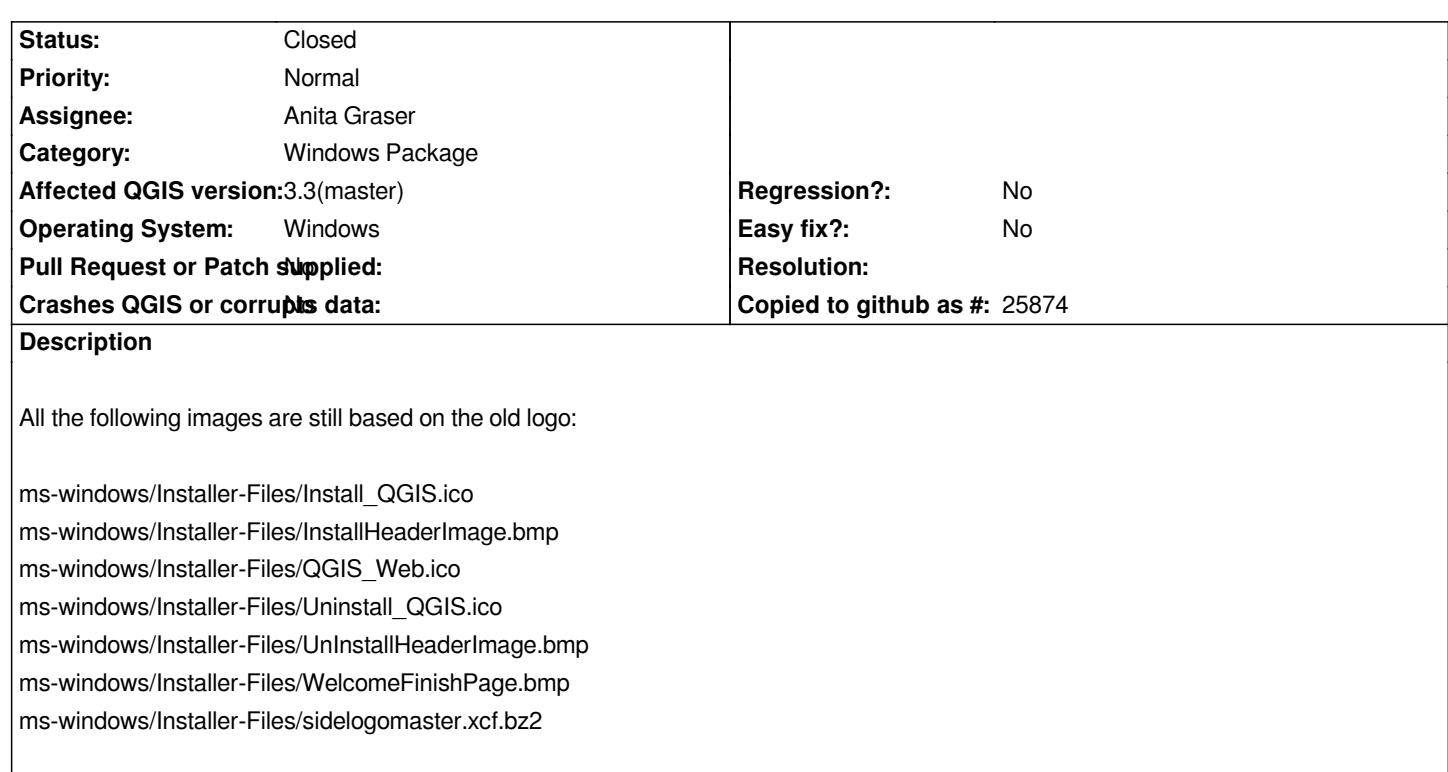

### **Associated revisions**

**Revision 7c838419 - 2018-09-18 03:37 PM - Matthias Kuhn** 

*Merge pull request #7930 from anitagraser/master*

*Updated ms installer icons, fixes #17978*

# **History**

## **#1 - 2018-01-26 09:12 PM - Borys Jurgiel**

*- Assignee changed from Jürgen Fischer to Anita Graser*

*Forgive me Anita, I'm not sure who is the best person to be encumbered :)*

## **#2 - 2018-01-27 04:50 PM - Anita Graser**

*No problem! I wonder if all those images are still in use since only QGIS.ico has been updated in https://github.com/qgis/QGIS/tree/master/ms-windows/Installer-Files*

*Jürgen, could you please let me know which images need to be updated, if any?*

## **#3 - 2018-01-27 04:52 PM - Anita Graser**

*- Assignee changed from Anita Graser to Jürgen Fischer*

### **#4 - 2018-01-27 05:11 PM - Borys Jurgiel**

## **#5 - 2018-02-26 06:30 PM - Borys Jurgiel**

*- Assignee changed from Jürgen Fischer to Anita Graser*

*The side image is fixed. Seems just two small ones are missing now:*

*ms-windows/Installer-Files/InstallHeaderImage.bmp and ms-windows/Installer-Files/Install\_QGIS.ico ms-windows/Installer-Files/UnInstallHeaderImage.bmp*

*They are visible in the:* 

- *file icon*
- *window titlebar icon*
- *and inline in the progress window.*

# **#6 - 2018-03-03 11:13 AM - Giovanni Manghi**

*- Affected QGIS version changed from master to 3.1(master)*

### **#7 - 2018-09-13 12:36 PM - Borys Jurgiel**

*- Affected QGIS version changed from 3.1(master) to 3.3(master)*

### **#8 - 2018-09-18 03:36 PM - Anonymous**

- *% Done changed from 0 to 100*
- *Status changed from Open to Closed*

*Applied in changeset commit:qgis|7c838419895d7b6720e0f507e3d9081e27756b0c.*